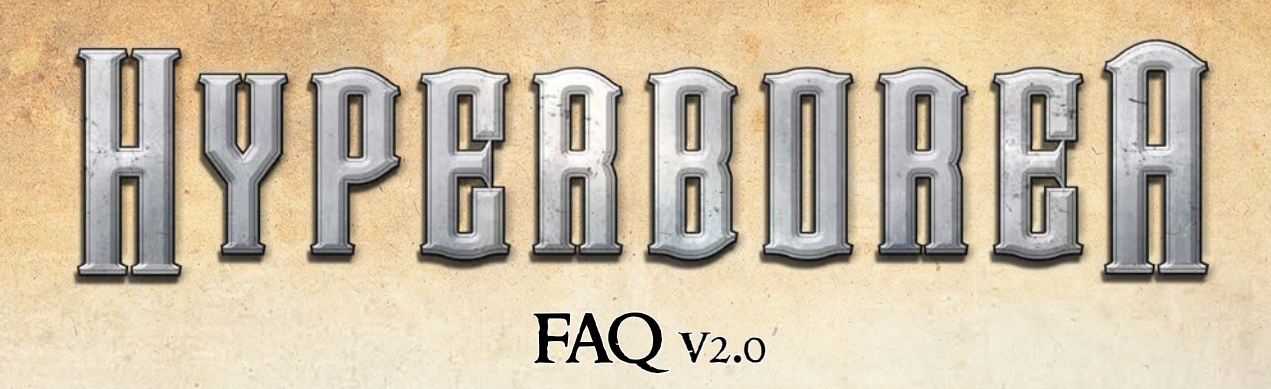

# cambiamento di regola

#### **Pagina 10: Ripristino, Il paragrafo 4 viene eliminato.**

Questo vuol dire che durante il ripristino solamente i cubi piazzati su tecnologie ad effetto continuo possono essere lasciati sui rispettivi spazi, tutti gli altri cubi vanno rimessi nel sacchetto.

# TECNOLOGIE

### **Devo rispettare l'ordine da sinistra verso destra per piazzare i cubetti sulle caselle di attivazione di una tecnologia?**

No. I cubetti possono essere piazzati in qualsiasi ordine si voglia, in totale libertà.

### **Una volta che ho completato un gruppo di caselle di attivazione di una Tecnologia Base posso piazzare cubetti sull'altro gruppo della stessa tecnologia?**

No. I due gruppi di attivazione di ogni Tecnologia Base sono mutualmente esclusivi per cui le caselle di attivazione di un gruppo non possono essere utilizzate fintanto che l'altro gruppo possiede almeno un Cubetto Civilizzazione su di esse.

### **Quando attivo una tecnologia devo poi rimuovere i cubetti da essa e porli nell'Area Cubetti Inutilizzati? Oppure devo lasciarli sulla tecnologia?**

Non devi rimuovere i cubetti. Essi rimangono sulle caselle di attivazione fino al Ripristino. L'Area Cubetti Inutilizzati serve solo per i cubetti grigi che acquisisci con una nuova Tecnologia Avanzata e tutti i cubetti presenti nell'Area Cubetti Disponibili che alla fine del turno non puoi (o non vuoi) piazzare sulle caselle di attivazione di una tecnologia.

### **Una volta che attivo una tecnologia o una città devo spenderne gli effetti nell'ordine indicato e/o nell'ordine di attivazione?**

No. Hyperborea lascia completa libertà nella concatenazione dei benefici ottenuti da tecnologia e/o città: un giocatore può quindi attivare una città (e risolverne i benefici), piazzare un Cubetto Civilizzazione senza completare una tecnologia, potenziare la propria civiltà, attivare una seconda città (ottenendone i benefici, ma senza ancora risolverli), piazzare altri due Cubetti Civilizzazione su una tecnologia attivandola (e ottenendone i benefici, risolvendoli sommati a quelli ottenuti dalla città), esplorare una rovina e infine dichiarare di aver terminato il proprio turno, passando alla fase di fine turno. Se una singola attivazione produce più effetti questi potranno essere spesi nell'ordine preferito dal giocatore e anche mescolati ad altri effetti generati in precedenza.

### **Se attivo la Tecnologia Avanzata Saccheggio e uno dei miei avversari adiacenti non possiede Gemme cosa succede?**

In questo caso la tecnologia su di lui non ha effetto. Questo discorso vale per tutte le tecnologie che forzano effetti agli avversari adiacenti (per esempio Diplomazia).

## **Se un giocatore attivando Compagnie Commerciali genera 2 Gemme (andando a un totale di 11) e ne genera una a tutti i giocatori adiacenti uno dei quali va a 12 cosa succede? Come finisce la partita?**

Il giocatore attivo è colui che determina la fine della partita per cui a partire dal giocatore successivo si eseguirà ancora 1 turno extra e il giocatore che ha raggiunto le 12 Gemme (tramite un effetto non da lui generato) ottiene la corrispondente Tessera Obiettivo. In questo caso il giocatore che riceve la Tessera Obiettivo avrà la possibilità di giocare 1 turno extra.

### **Cosa succede se genero un effetto Spionaggio su una Tecnologia Avanzata che possiede un effetto Spionaggio a sua volta? Genero un loop infinito?**

No. Gli effetti Spionaggio e gli effetti da loro generati (copiando l'effetto di un'altra carta) non possono bersagliare carte con effetti Spionaggio. Questa limitazione vale anche per effetti ripristino cubetti (per esempio Mercato Nero): le tecnologie che ripristinano cubetti non possono bersagliare carte con effetti di ripristino cubetti.

# **Posso attivare la tecnologia Corruzione e ignorare l'effetto di rimuovere un cubetto acquisendo solo una Gemma?**

No. Tutti gli effetti che impongono la rimozione di cubetto/miniatura/Gemma devono essere soddisfatti altrimenti la tecnologia non può essere attivata.

# **Le tecnologie continue permettono in fase Ripristino di lasciare cubetti su di esse… Anche se la tecnologia non è completa?**

Sì.

# **Se un effetto mi fa rimuovere dalla Plancia un cubetto da una tecnologia (base o avanzata) che è stata completata questa tecnologia può essere quindi riattivata?**

Sì. Questo concetto vale sia per effetti che ripristinano cubetti (per esempio Mercato Nero) che per effetti che eliminano cubetti dalla Plancia (per esempio Corruzione). Non vale per gli effetti che eliminano cubetti per generarne altri (per esempio Alchimia): in questo caso il cubetto generato sostituisce il cubetto eliminato nella stessa casella per cui risulta a tutti gli effetti uno "scambio" di cubetto.

# **Se ho l'effetto continuo della tecnologia Reclutamento attivo e completo la tecnologia Avamposti ho il bonus di una miniatura?**

No. L'effetto Clonazione è differente dall'effetto Miniatura per cui l'effetto della tecnologia Reclutamento non viene attivato.

## **L'effetto di Consiglio degli Anziani si attiva più volte in caso di tecnologie che generino multipli effetti di sviluppo?**

No. L'effetto di Consiglio degli Anziani si genera una sola volta per ogni attivazione di effetto (che esso sia generato da tecnologia o da rovina).

# sviluppo

## **Nel momento in cui il mio Segnalino Sviluppo raggiunge il livello 6 sono costretto a portarlo a livello 0 e prendere due cubetti dalla riserva?**

No. Un giocatore non è obbligato in alcun modo a "resettare" il Segnalino Sviluppo a livello 6 (lo può semplicemente lasciare lì tutta la partita e resettarlo all'ultimo turno). La generazione di cubetti d'altro canto è obbligatoria per cui una volta che si è scelto di portare il Segnalino Sviluppo da un livello 4, 5 o 6 a 0 i corrispondenti cubetti andranno posizionati all'interno del sacchetto.

# **MAPPA**

## **Se la miniatura di un giocatore entra all'interno di un esagono con una miniatura nemica al di fuori di una città e di una rovina questa deve fermare il suo movimento almeno che non stia utilizzando Volare. Può questa miniatura entrare all'interno di una città e/o di una rovina libera?**

Sì. Lo spostamento di una miniatura all'interno di una città e/o di una rovina non è un movimento per cui non subisce questo tipo di limitazioni.

**Se attivo l'effetto della città dell'Esagono Centrale numero 32 posso sacrificare un cubetto grigio?** No, con questa città possono essere sacrificati solo cubetti multicolore (a eccezione del grigio).

#### **Che vantaggi comporta il movimento Volare?**

Principalmente due:

a) se una miniatura entra all'interno di un esagono con un movimento Volare e in quell'esagono c'è una miniatura nemica al di fuori di una città essa può uscire da questo esagono con un movimento "standard"

b) se una miniatura entra all'interno di un esagono con un movimento "standard" e in quell'esagono c'è una miniatura nemica al di fuori di una città essa può uscire da questo esagono con un movimento Volare

### **Durante il conteggio finale dei Punti Vittoria gli Spettri devono essere contati per il controllo dei territori?**

Sì. Se in un esagono il numero di Spettri pareggia o è superiore alle miniature di un giocatore nessuno riceverà Punti Vittoria per quell'esagono.

# poteri di razza

**Quante volte posso attivare l'effetto Tessera A del Regno Smeraldo e l'effetto Tessera B della Baronia Dorata?**

Questo effetto può essere utilizzato dai giocatori in qualsiasi momento durante il turno ma solo una volta per Ripristino. Più nello specifico i giocatori posizionano un Segnalino Fortezza su questa tessera e possono spenderlo durante il proprio turno per generare l'effetto corrispondente. Questo segnalino viene riposizionato sulla tessera durante il Ripristino quindi l'effetto generato da queste due tessere può essere utilizzato solamente una volta per Ripristino.

### **Quando si attiva l'effetto Tessera B del Regno Celeste? Solo con la Tecnologia Base o con tutte le tecnologie che generano effetti simili?**

L'effetto Tessera B del Regno Celeste si attiva con tutte le tecnologie (base o avanzate) che fanno acquisire Carte Tecnologia Avanzata.

### **Se sto giocando con il Matriarcato Porpora e ho scelto la Tessera A quando uccido uno Spettro la miniatura convertita dove viene generata?**

All'interno dell'esagono dove lo Spettro è stato eliminato, al di fuori di città o rovine.

### **Se sto giocando con il Matriarcato Porpora e ho scelto la tessera A posso convertire uno Spettro con un Attacco a Distanza?**

No. Questo effetto vale solo per azioni di attacco "semplice".

### **Potere A del Ducato Cremisi: è opzionale o è sempre attivo? Se è opzionale, posso pagare un cubetto rosso per ottenere un Attacco con la Tecnologia Base e in seguito aggiungere un cubetto di un qualsiasi colore per attivare nuovamente la medesima tecnologia? Funziona con le Tecnologie Avanzate che modificano gli Attacchi, ovvero tecnologie con i simboli = e -> ?**

È sempre attivo, quindi no, non permette di utilizzare due volte la tecnologia.

Questo potere funziona solo con le tecnologie base o avanzate che generano autonomamente Attacchi, e che hanno come costo almeno un cubetto multicolore. Lo sconto non può essere applicato a caselle colorate (per esempio rosso, verde, ecc.) ma solo a caselle di attivazione multicolore.

# **ALTRO**

#### **Posso guardare i cubetti dentro il sacchetto?**

No. I cubetti nel sacchetto (come le carte di un mazzo) non possono essere guardati durante la partita. In qualsiasi momento è invece concesso contare il numero di cubetti rimanenti all'interno del sacchetto (come potresti contare quante carte sono rimaste in un mazzo di carte).

# **Le miniature avversarie danno Gemme durante la partita dopo aver completato la collezione (hai eliminato una miniatura di ogni avversario e ne uccidi un'altra= 1 Gemma, e si attivano anche quegli effetti dovuti all'acquisizione di una Gemma?) o alla fine della partita secondo quante ne hai?**

Questa situazione fa acquisire Gemme ma non genera un "effetto Gemma".

Per cui le Gemme ottenute per aver catturato una miniatura avversaria avendone già catturata una a ciascun avversario

vengono assegnate immediatamente al giocatore durante la partita, ma non attivano gli effetti legati all'acquisizione di una Gemma, che avvengono solo se tale acquisizione avviene attraverso l'attivazione di una tecnologia, di una città o di una rovina.

#### **Quando un effetto genera un cubetto questo dove viene posizionato?**

4

Gli effetti che generano cubetti (linee di sviluppo cubetti della Plancia del Giocatore, effetti di tecnologie o effetti di rovine) li generano all'interno del sacchetto.

Unica eccezione è quando un cubetto si genera dalla rimozione di un altro cubetto (per esempio Alchimia); in questo caso il nuovo cubetto viene posizionato esattamente nella posizione del cubetto rimosso (per esempio Area Cubetti Disponibili oppure Area Cubetti Inutilizzati oppure casella di attivazione di una tecnologia).

### **Quando possiedo una rovina nella mia riserva e ne acquisisco una nuova devo per forza giocarne una? Se si quale?**

Sì. Le possibilità sono: giocare la rovina della riserva oppure scartare la rovina della riserva oppure giocare la rovina appena acquisita.

Un sentito grazie a Ben Hodgson per l'aiuto nella stesura di queste FAQ.